## POŁĄCZ CIEŃ Z ODPOWIEDNIĄ ILUSTRACJĄ

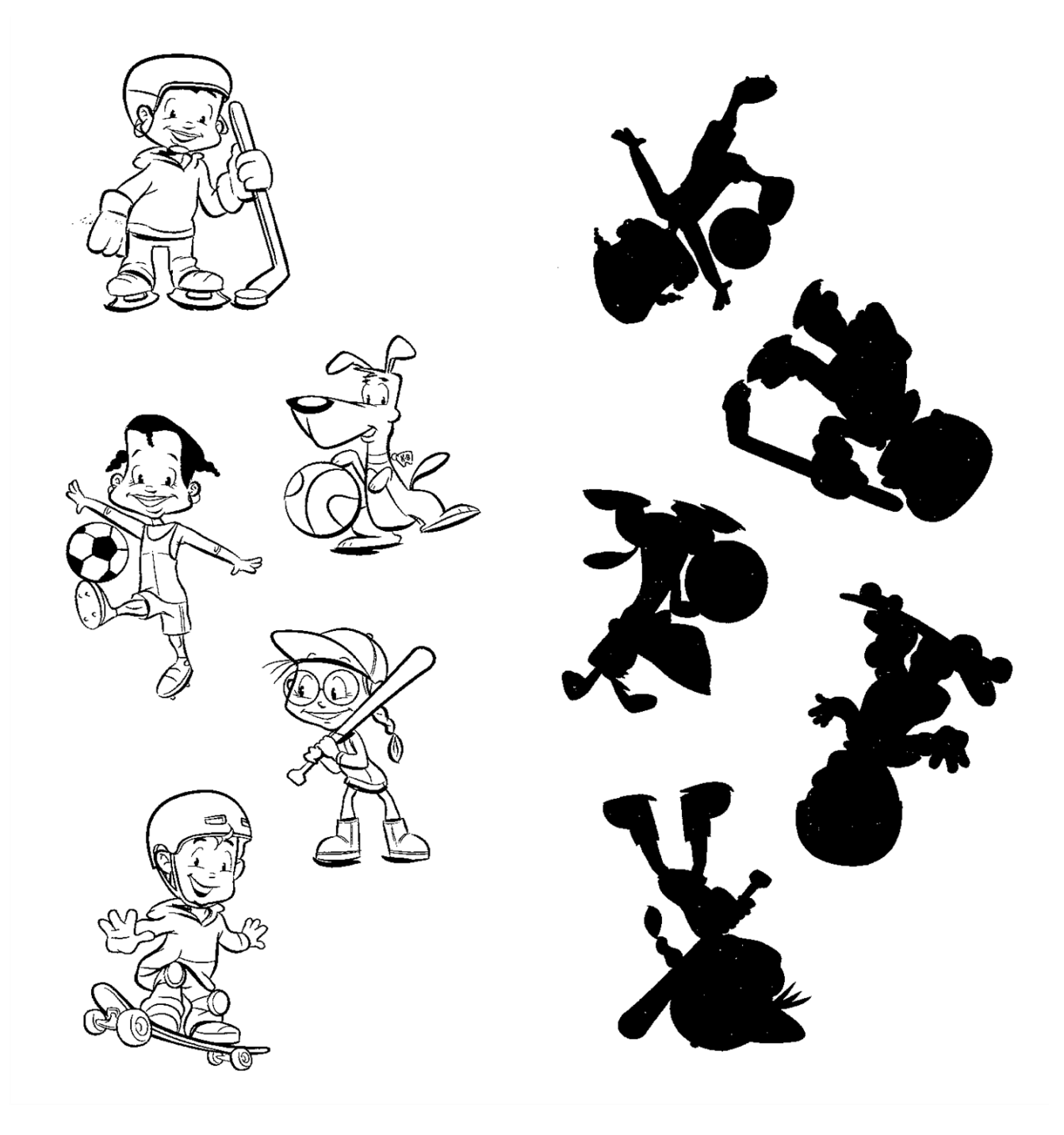